**Concept**<br> **Conception**<br> *Programming & Development*<br> *Communication*<br> *Processing*<br> *Ractware & Processing<br>
Data & Data Representation<br> Explores and A Networks<br> Communication & Networks<br> Communication Technology<br>
<br>
C* Understands what an algorithm is and is able to express simple linear (non-branching) algorithms symbolically. Understands that computers need precise instructions. Demonstrates care and precision to avoid errors.<br>Rnows th

Uses software under the control of the teacher to create, store and edit digital content using appropriate file and folder names. Understands that people interact with computers. Shares their use of technology in school. K

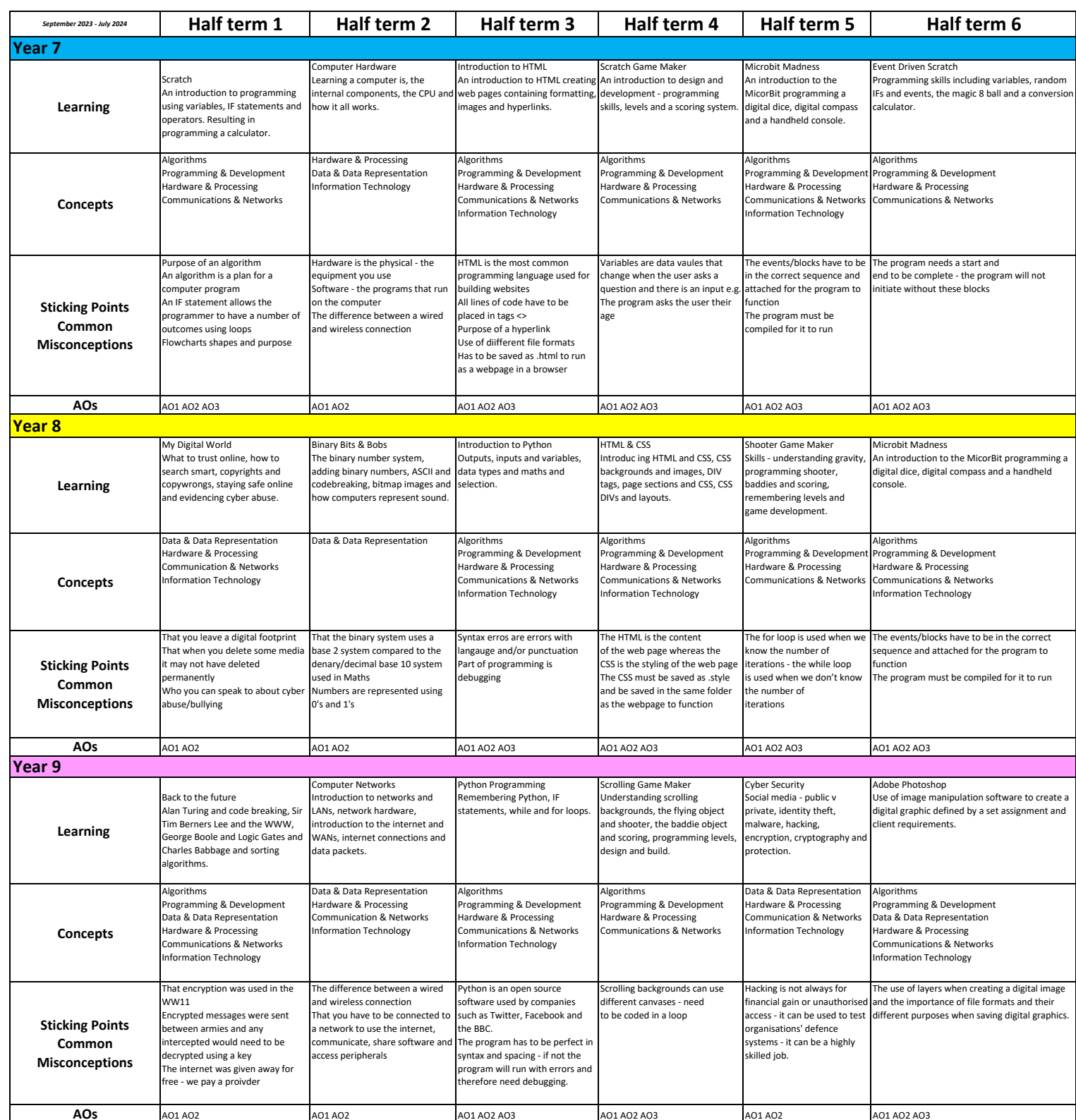

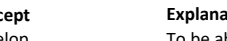

- **Concept Explanation of concept Year 11**<br>Develop **To be able to develop interface, content and** To be able to develop interface, content and user interaction planning for interactive digital media highlighting purpose, elements and design.
- Plan To be able to plan interactive digital media using graphic design, conventions and target audience requirements.<br>To be able to create interactive digital media using tools and techniques of approriate software.
- To be able to create interactive digital media using tools and techniques of approriate software. Review To be able to review the merits, drawbacks and potential improvements of interactive digital media.

## **Concept Explanation of concept Year 10**

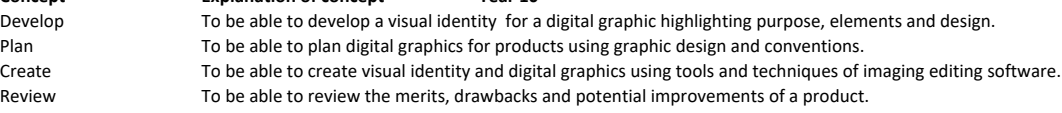

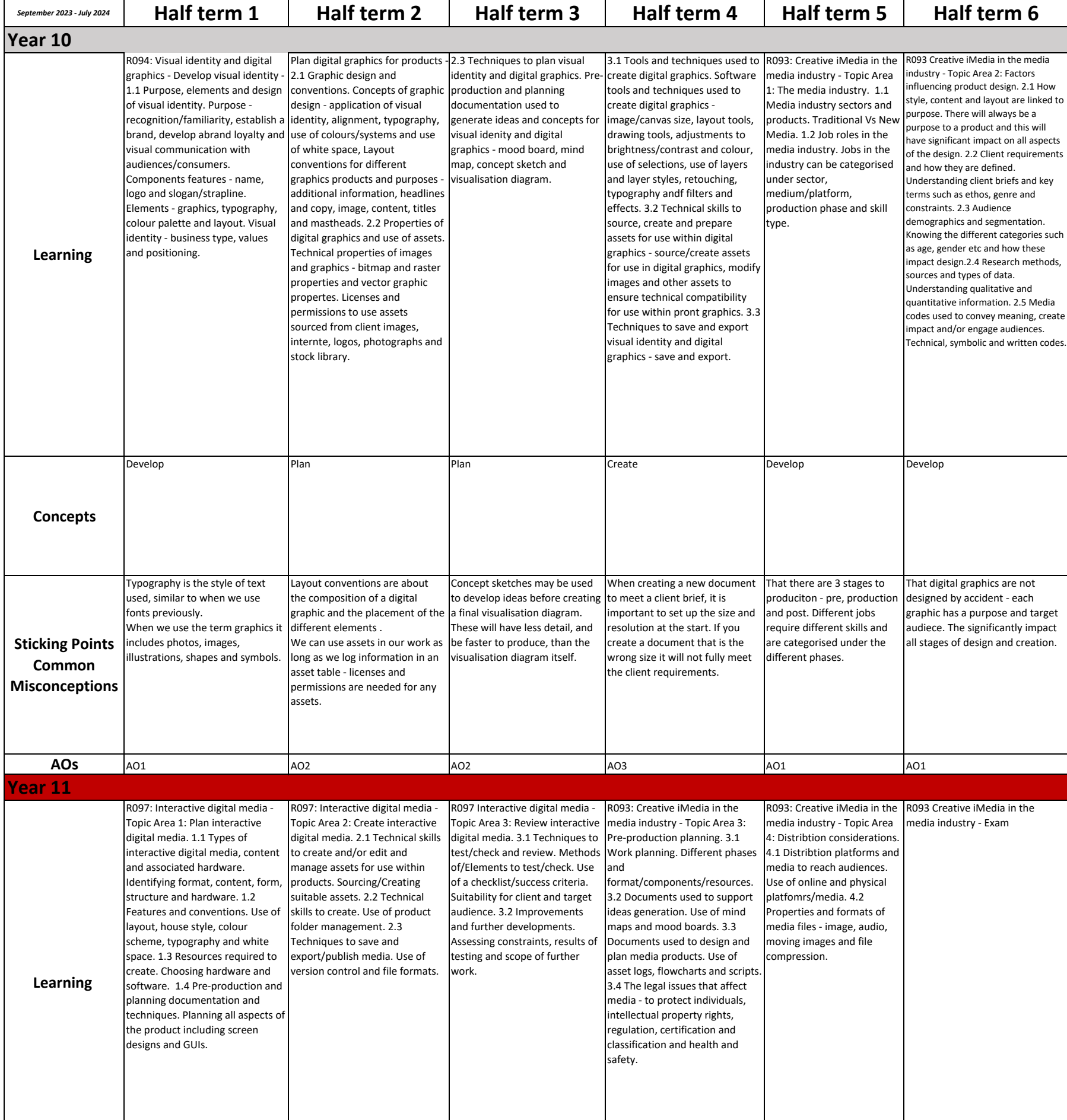

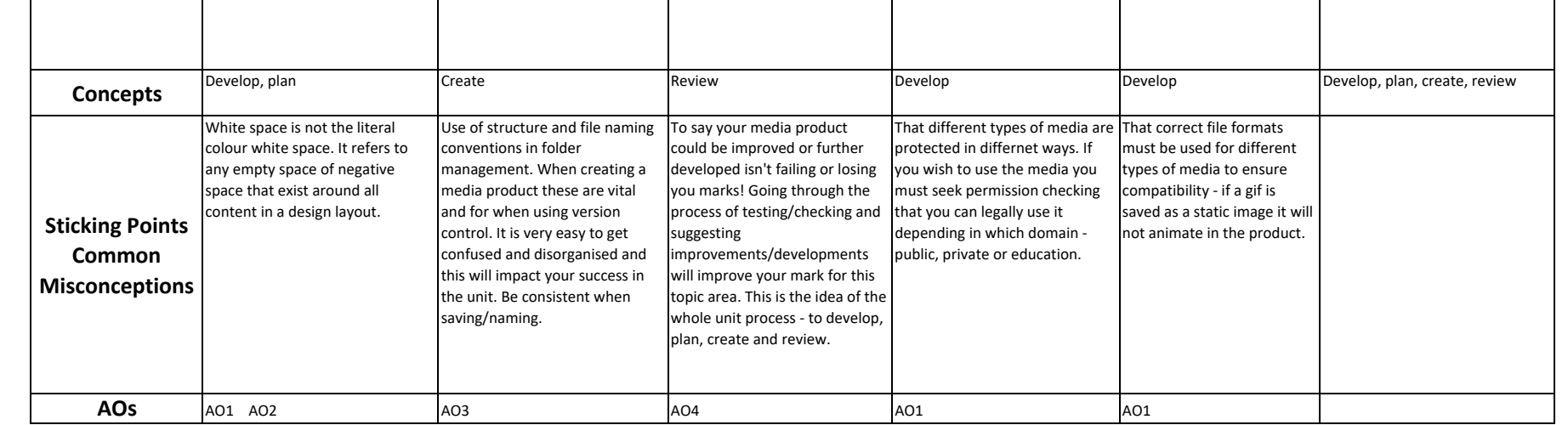